# Virtuelle Maschine in der Informatik

• Eine virtuelle Maschine ist ein Rechner, der physisch nicht existiert. Seine Bestandteile werden durch ein Programm realisiert, das alle Bestandteile eines physischen Rechners nachbildet.

- Register
- Speicher
- Steuerschleife
- Befehlssatz

# Dreiadressmaschine

Eine beispielsweise arithmetische Operation wird durch einen Befehl mit 3 Parametern realisiert, den beiden Operanden und dem Ziel, auf dem das Ergebnis der Operation abgelegt wird. Zwischenergebnisse komplexer Ausdrücke werden in temporären Variablen abgelegt.

$$
\text{Erg} \gets \text{Op1} + \text{Op2}
$$

 $Erg \leftarrow Op1 - Op2$ 

- $Erg \leftarrow Op1 * Op2$
- $Erg \leftarrow Op1 / Op2$
- $Erg \leftarrow$  Op1 & Op2

...

#### Zweiadressmaschine

ähnlich der Dreiadressmaschine, jedoch überschreibt das Ergebnis einen der beiden Operanden, so dass der 3. Parameter entfällt.

 $Op1 \leftarrow Op1 + Op2$  $Op1 \leftarrow Op1 - Op2$  $Op1 \leftarrow Op1 * Op2$  $Op1 \leftarrow Op1 / Op2$  $Op1 \leftarrow Op1$  &  $Op2$ 

...

Beispiel ASM x86:

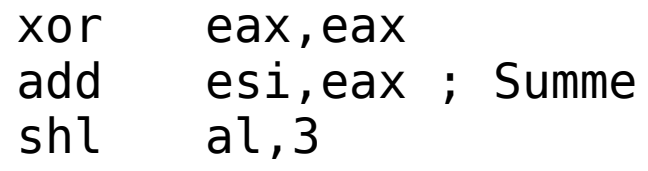

#### Einadressmaschine

Alle Operationen werden mit einem Akkumulatorregister ausgeführt, das den jeweils 1. Operanden enthält

Load Operand

Akkumulator += Operand

Akkumulator -= Operand

Akkumulator &= Operand

….

Store Destination

# Nulladressmaschine - Stackmaschine

Operanden und Ergebnisse werden auf einem Kellerspeicher abgelegt. Auch die Variablen der Prozeduren werden im Keller angelegt. Sie werden durch eine Relativadresse, die relativ zum Anfang des Variablenbereiches (Adresse der 1. Variablen) gebildet wird, adressiert.

- Push op1
- Push op2
- Push op3

Add

Mul

….

(op1+op2)\*op3

Die virtuelle Mascine der LV basiert auf einer Stackmaschine

### Befehlssatz

- Befehle zum Datentransport (push, pop, store)
- Arithmetische Befehle (add, sub, cmp,...)
- Sprungbefehle(jmp, call, jnot, ...)
- Befehle zur Programmorganisation (entryproc)
- I/O-befehle

```
typedef enum TCODE
{
  /*--- Kellerbefehle ---*/
  puValVrLocl,/*00 (int Displ) [Kellern Wert lokale Variable] */
  puValVrMain,/*01 (int Displ) [Kellern Wert Main Variable] */
  puValVrGlob,/*02 (int Proc,int Displ) [Kellern Wert globale Variable] */
  puAdrVrLocl,/*03 (int Displ) [Kellern Adresse lokale Variable] */
  puAdrVrMain,/*04 (int Displ,int Proc) [Kellern Adresse Main Variable] */
  puAdrVrGlob,/*05 (int Displ) [Kellern Adresse globale Variable] */
  puConst ,/*06 (int Index) [Kellern einer Konstanten] */
  storeVal ,/*07 () [Speichern Wert -> Adresse, beides aus Keller]*/
  putVal ,/*08 () [Ausgabe eines Wertes aus Keller nach stdout] */
  getVal ,/*09 () [Eingabe eines Wertes von stdin -> Keller ] */
  /*--- arithmetische Befehle ---*/
  vzMinus ,/*0A () [Vorzeichen -] */
  odd ,/*0B () [ungerade -> 0/1] */
  /*--- binaere Operatoren kellern 2 Operanden aus und das Ergebnis ein ----*/
 OpAdd ,/*0C () [Addition] */
  OpSub ,/*0D () [Subtraktion ] */
  OpMult ,/*0E () [Multiplikation ] */
  OpDiv ,/*0F () [Division ] */
```

```
 cmpEQ ,/*10 () [Vergleich = -> 0/1] */
  cmpNE ,/*11 () [Vergleich # -> 0/1] */
  cmpLT ,/*12 () [Vergleich < -> 0/1] */
  cmpGT ,/*13 () [Vergleich > -> 0/1] */
  cmpLE ,/*14 () [Vergleich <=-> 0/1] */
  cmpGE ,/*15 () [Vergleich >=-> 0/1] */
  /*--- Sprungbefehle ---*/
  call ,/*16 (int ProzNr) [Prozeduraufruf] */
  retProc ,/*17 () [Ruecksprung] */
  jmp ,/*18 (int RelAdr) [SPZZ innerhalb der Funktion] */
  jnot ,/*19 (int RelAdr) [SPZZ innerhalb der Funkt.,Beding.aus Keller] */
  entryProc ,/*1A (int lenCode, int ProcIdx, lenVAr) */
 putStrq ,/*1B (char[]) ***
  pop ,/*1C */
  swap ,/*1D Austausch Adressse gegen Wert */ 
  EndOfCode ,/*1E */
  put ,/*1F Wert und Port vom Stack*/
  get ,/*20 Adr und Port vom Stack*/ 
  OpAddAddr /*21 add 64bitAddress + 32 bit Offset */
}tCode;
```
#### Arbeitsweise der Stackmaschine

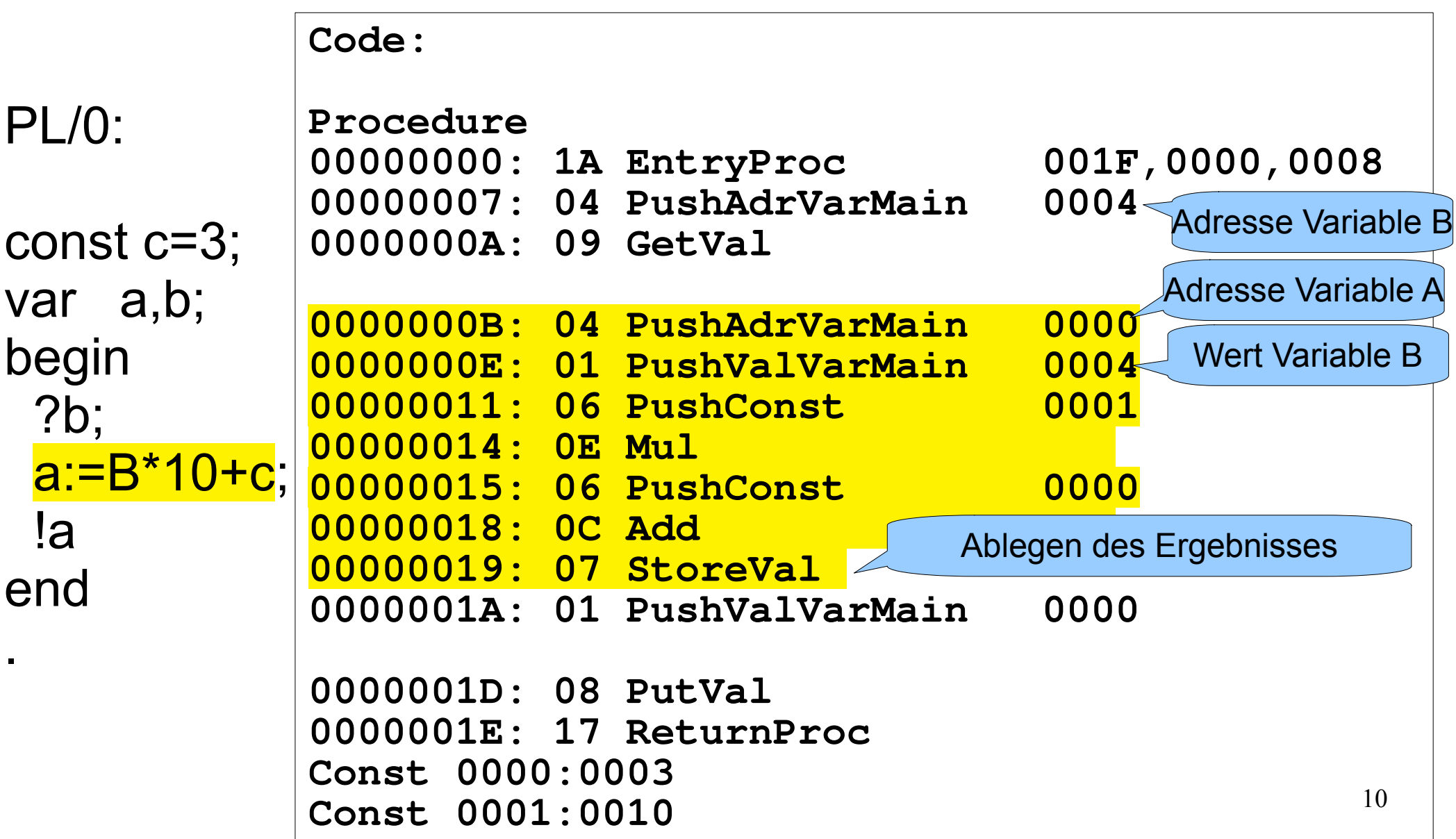

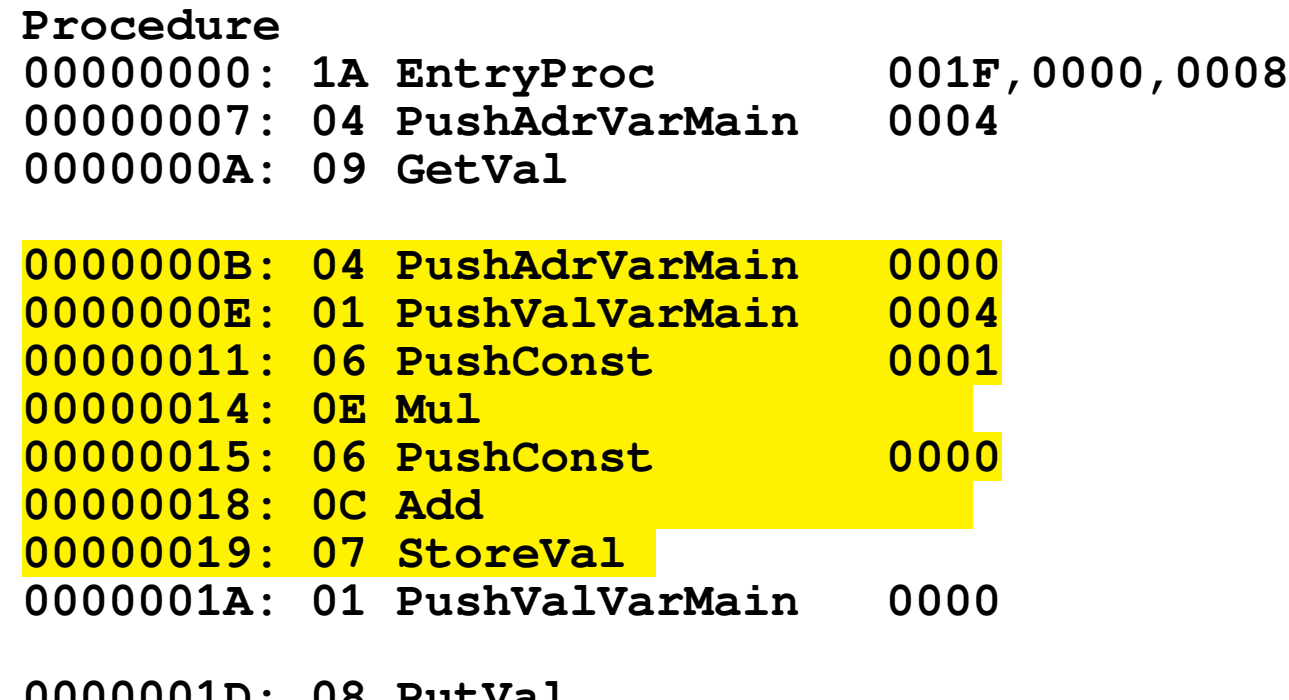

**0000001D: 08 PutVal 0000001E: 17 ReturnProc Const 0000:0003 Const 0001:0010**

const c=3; var a,b; begin ?b; a:=B\*10+c; !a end

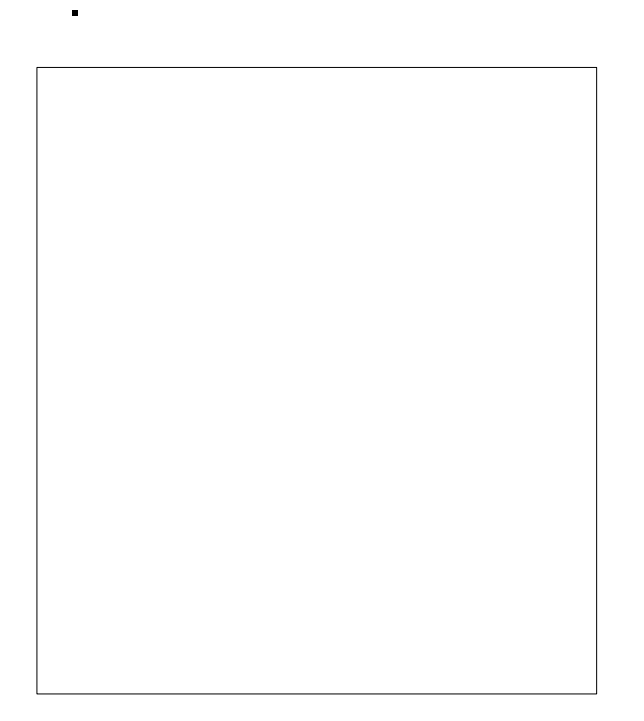

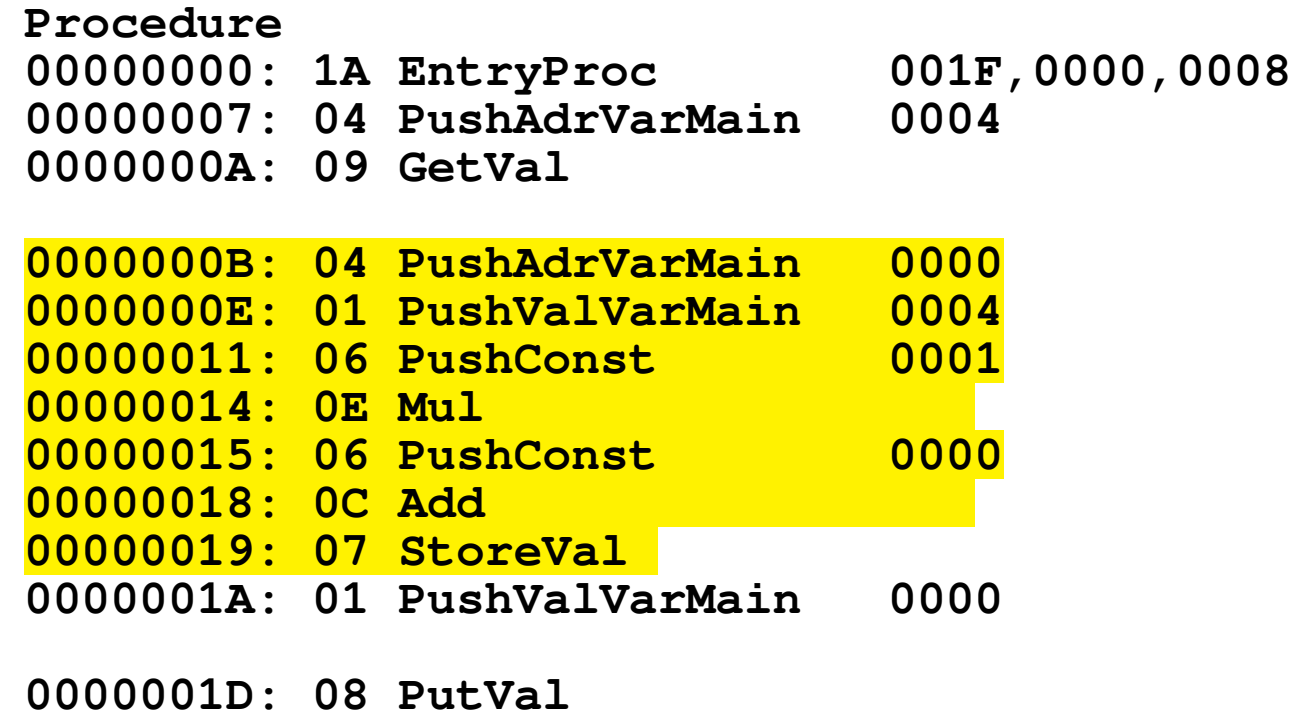

**0000001E: 17 ReturnProc** 

**Const 0000:0003 Const 0001:0010**

const c=3; var a,b; begin ?b; a:=B\*10+c; !a end

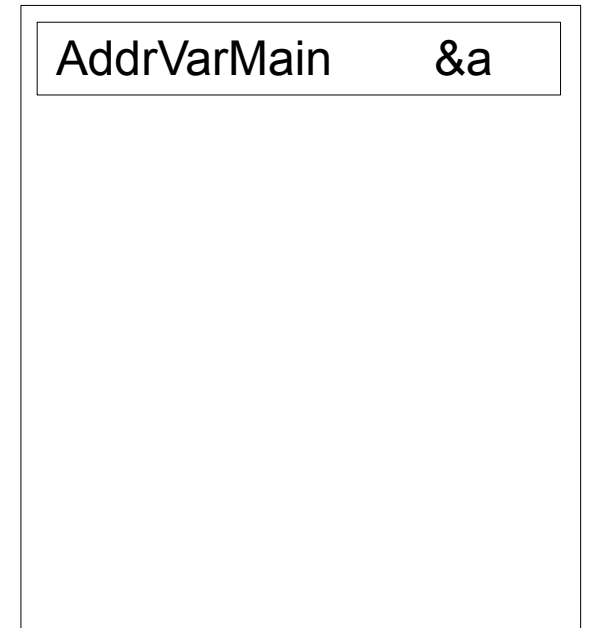

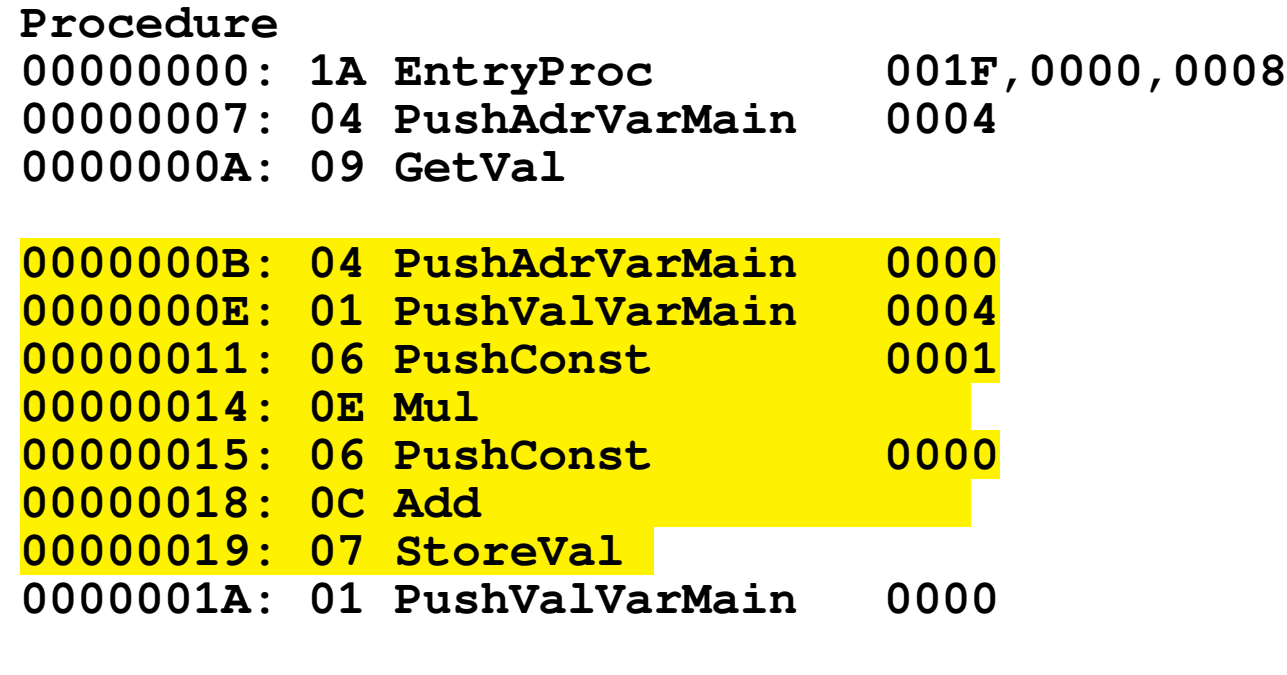

**0000001D: 08 PutVal 0000001E: 17 ReturnProc Const 0000:0003 Const 0001:0010**

const c=3; var a,b; begin ?b; a:=B\*10+c; !a end

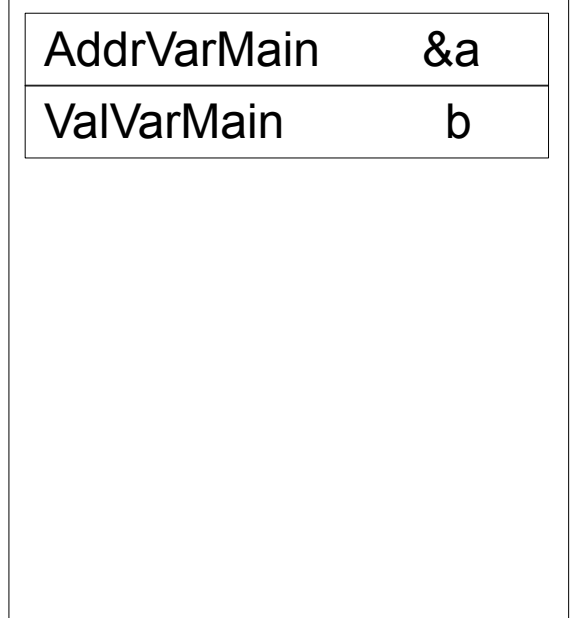

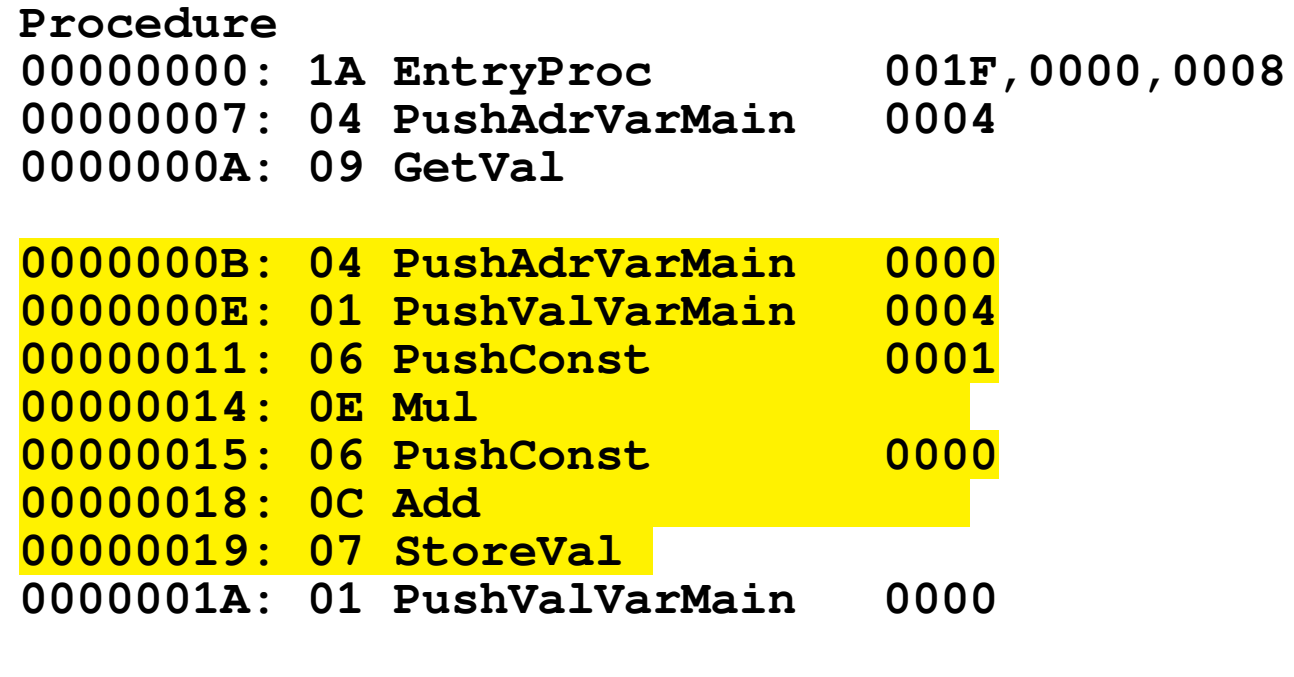

**0000001D: 08 PutVal 0000001E: 17 ReturnProc Const 0000:0003 Const 0001:0010**

const c=3; var a,b; begin ?b; a:=B\*10+c; !a end

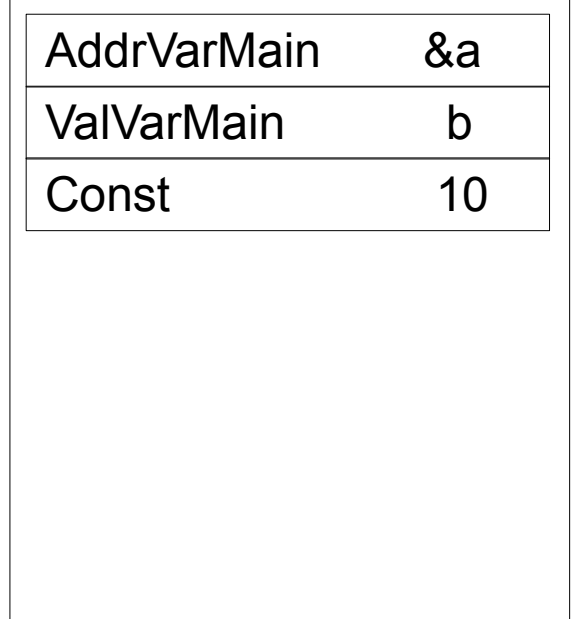

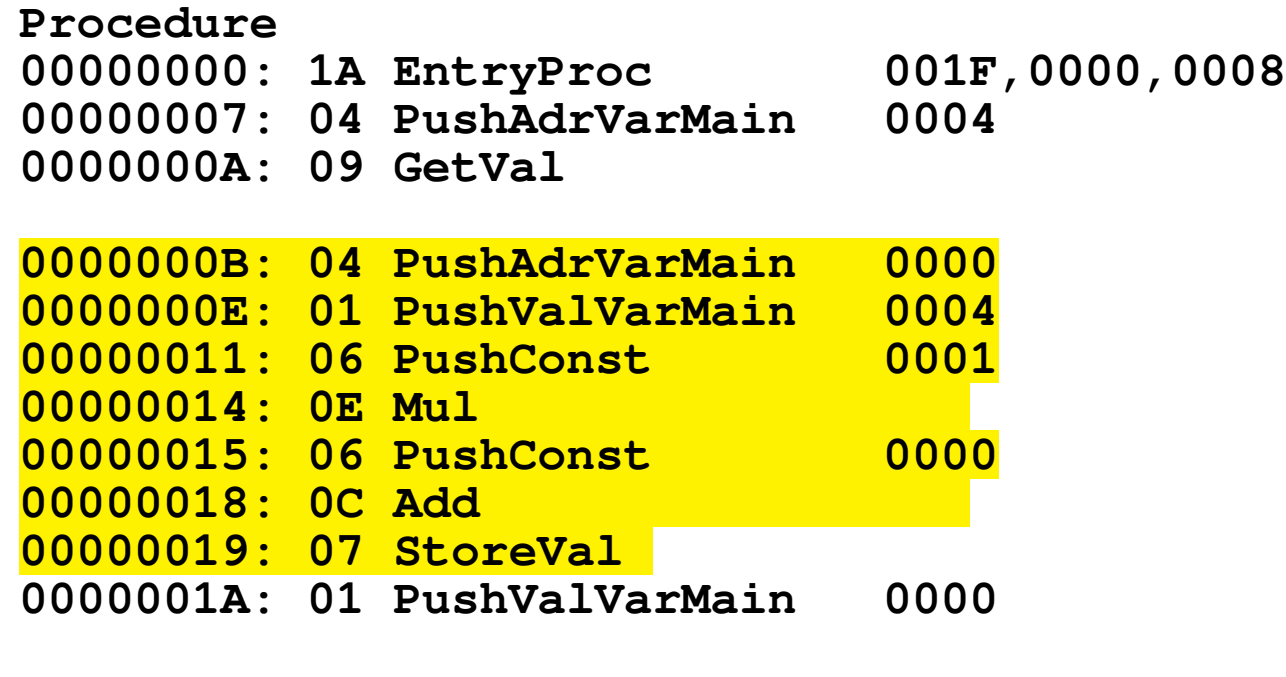

**0000001D: 08 PutVal 0000001E: 17 ReturnProc Const 0000:0003 Const 0001:0010**

const c=3; var a,b; begin ?b; a:=B\*10+c; !a end

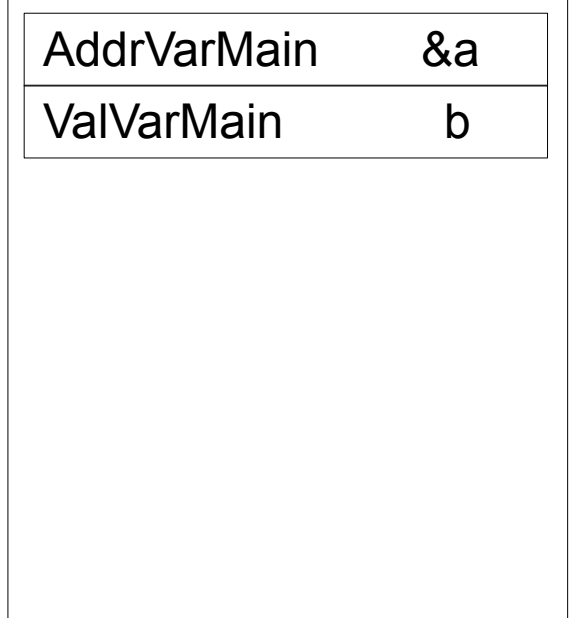

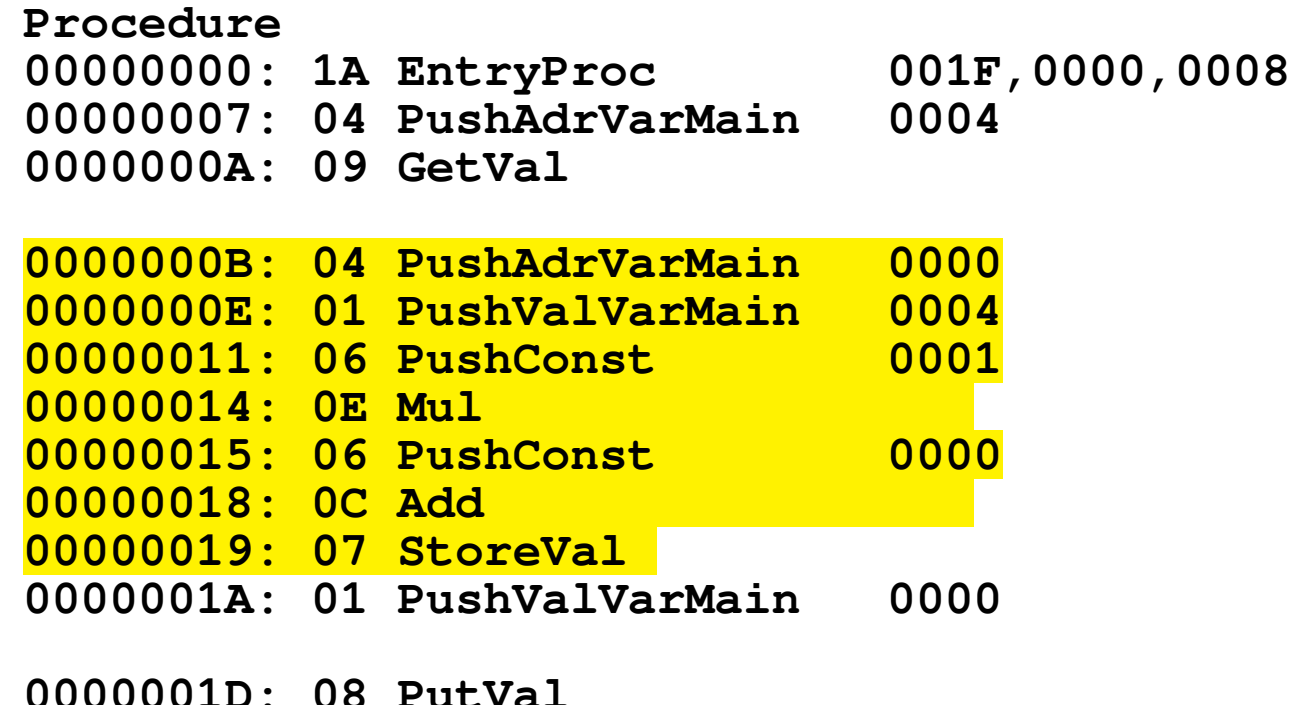

**0000001D: 08 PutVal 0000001E: 17 ReturnProc Const 0000:0003 Const 0001:0010**

const c=3; var a,b; begin ?b; a:=B\*10+c; !a end

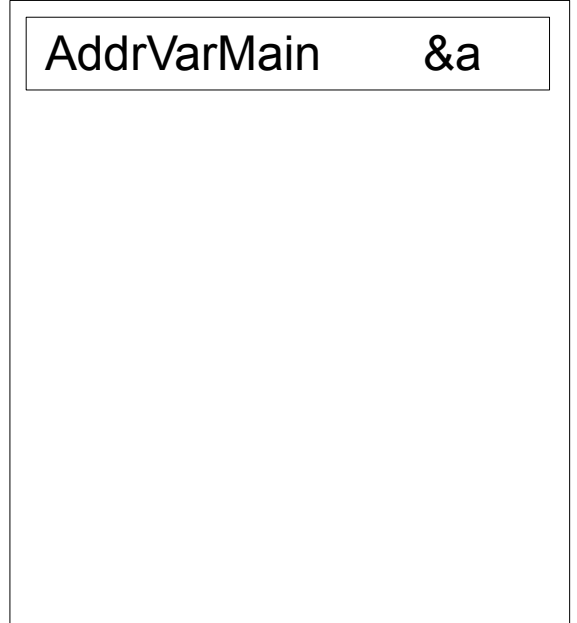

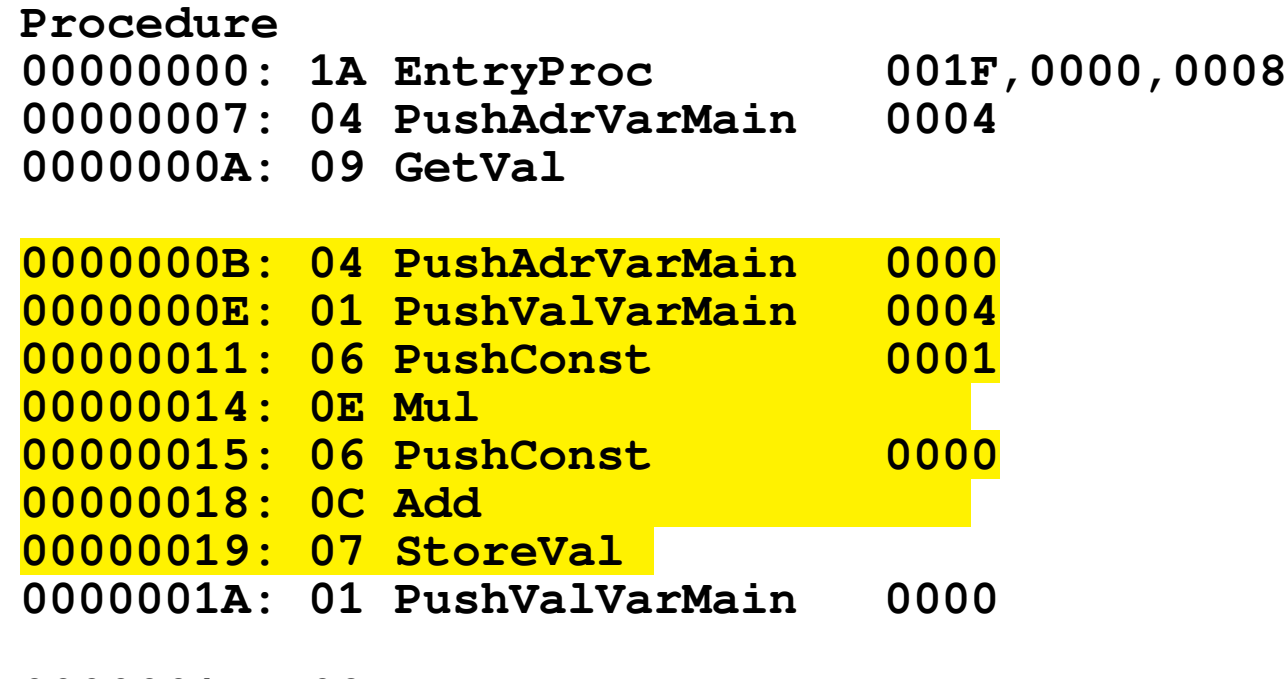

**0000001D: 08 PutVal 0000001E: 17 ReturnProc Const 0000:0003 Const 0001:0010**

const c=3; var a,b; begin ?b; a:=B\*10+c; !a end

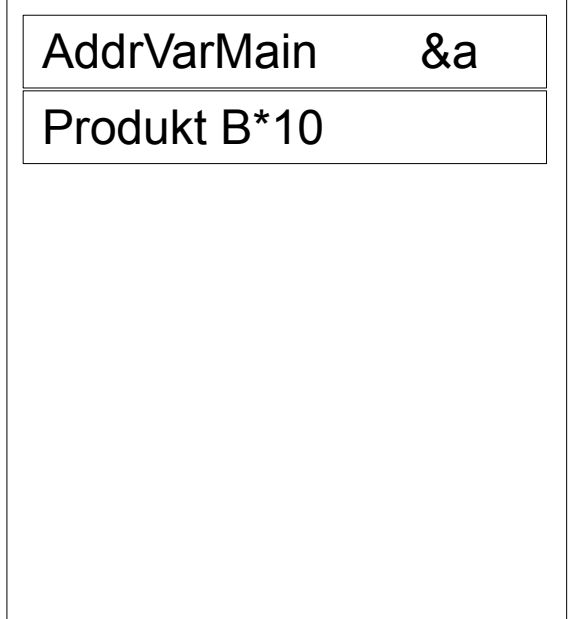

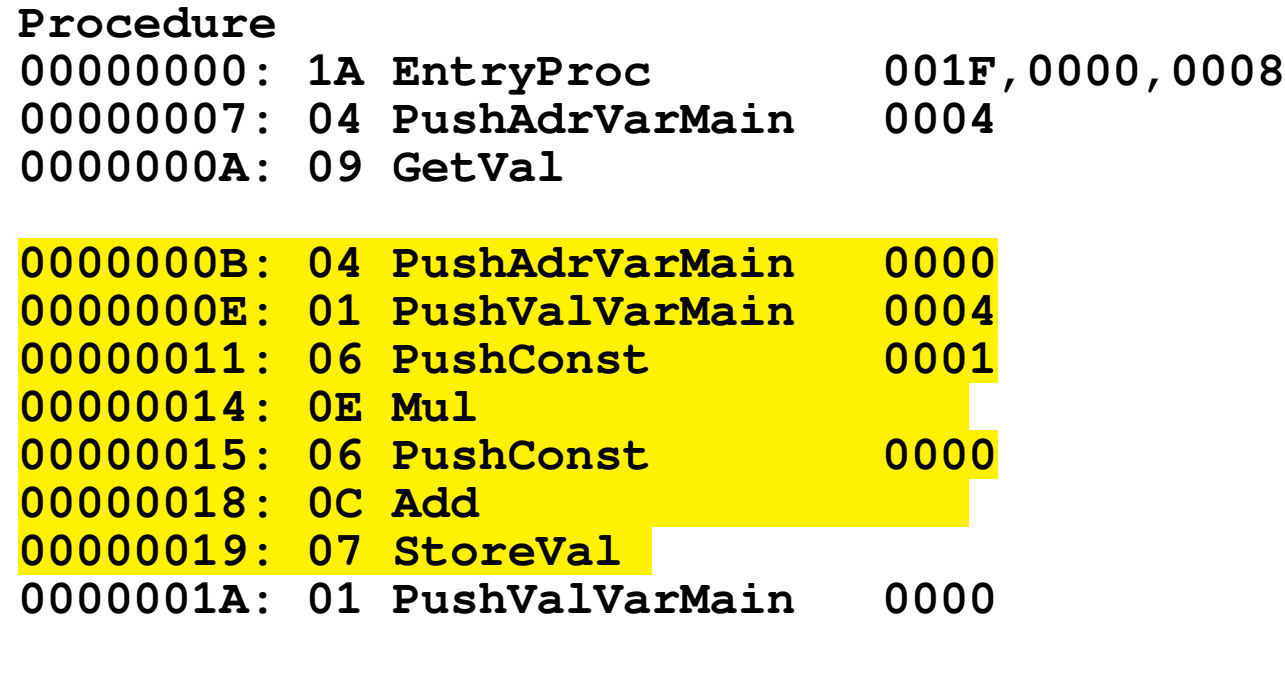

**0000001D: 08 PutVal 0000001E: 17 ReturnProc Const 0000:0003 Const 0001:0010**

const c=3; var a,b; begin ?b; a:=B\*10+c; !a end

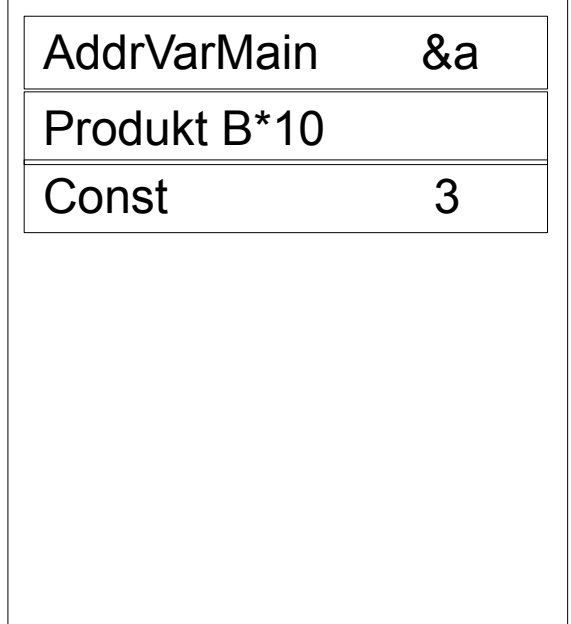

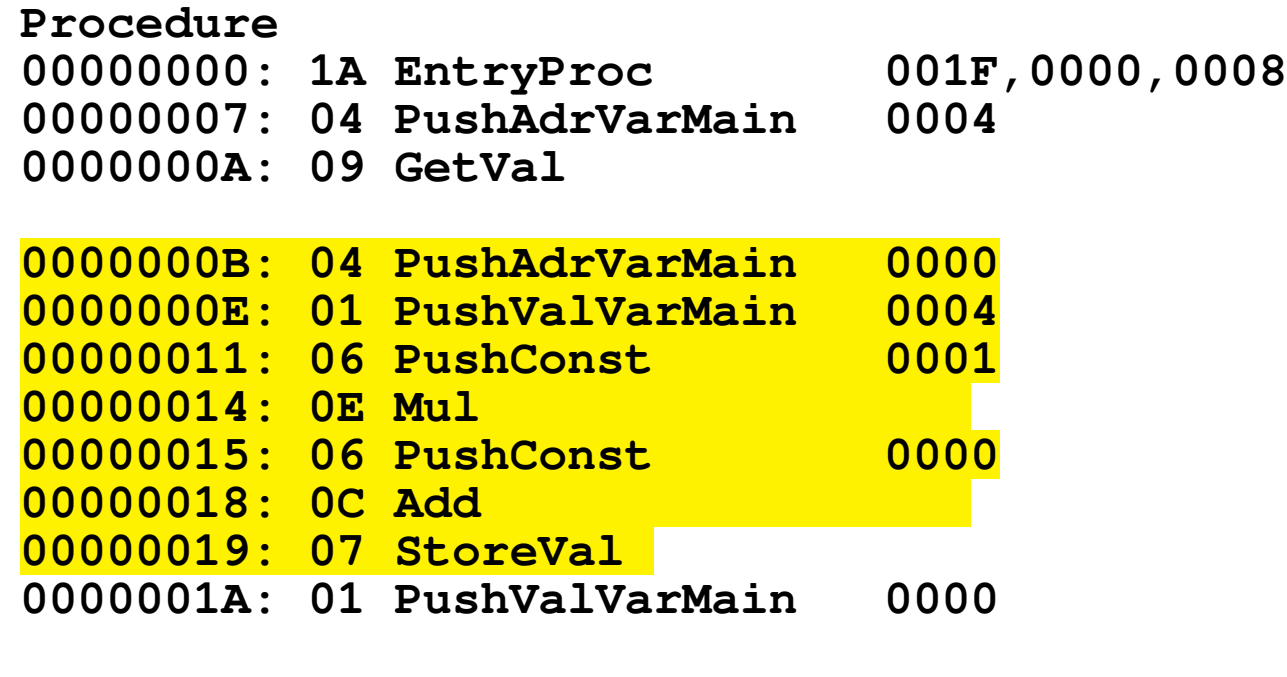

**0000001D: 08 PutVal 0000001E: 17 ReturnProc Const 0000:0003 Const 0001:0010**

const c=3; var a,b; begin ?b; a:=B\*10+c; !a end

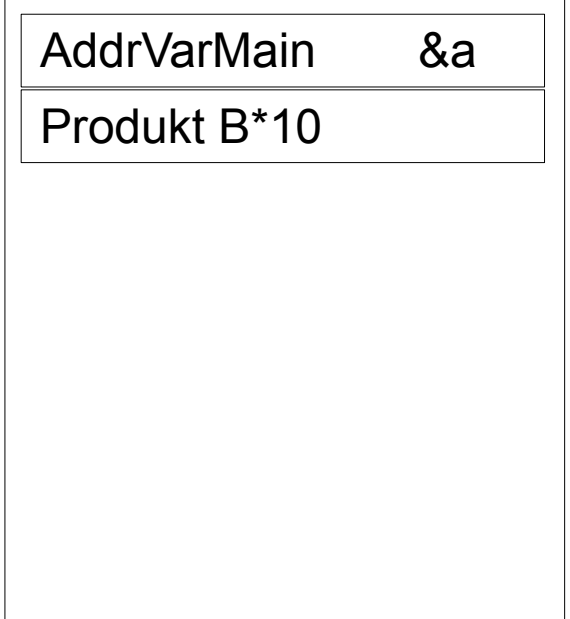

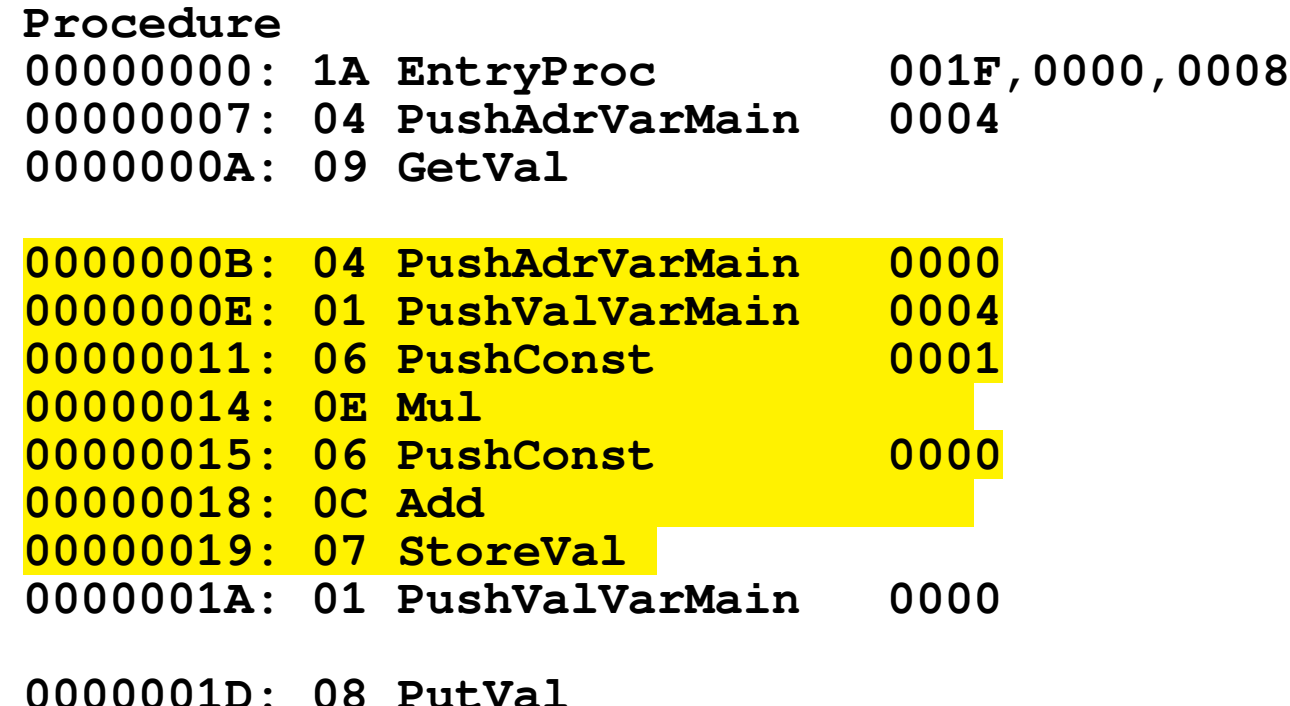

**0000001D: 08 PutVal 0000001E: 17 ReturnProc Const 0000:0003 Const 0001:0010**

const c=3; var a,b; begin ?b; a:=B\*10+c; !a end

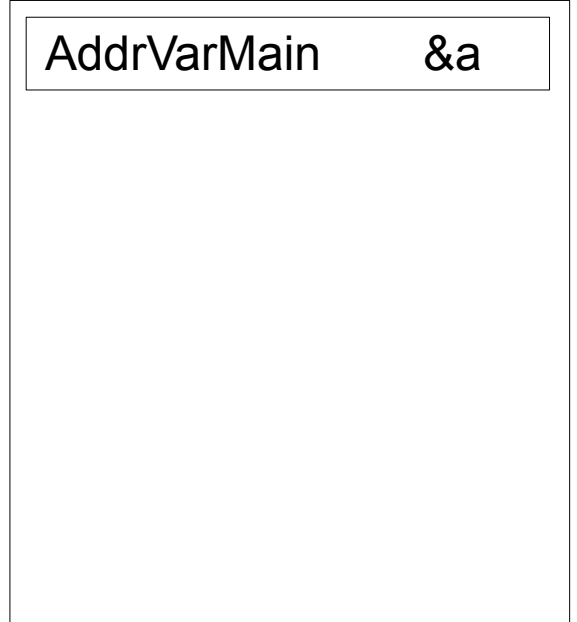

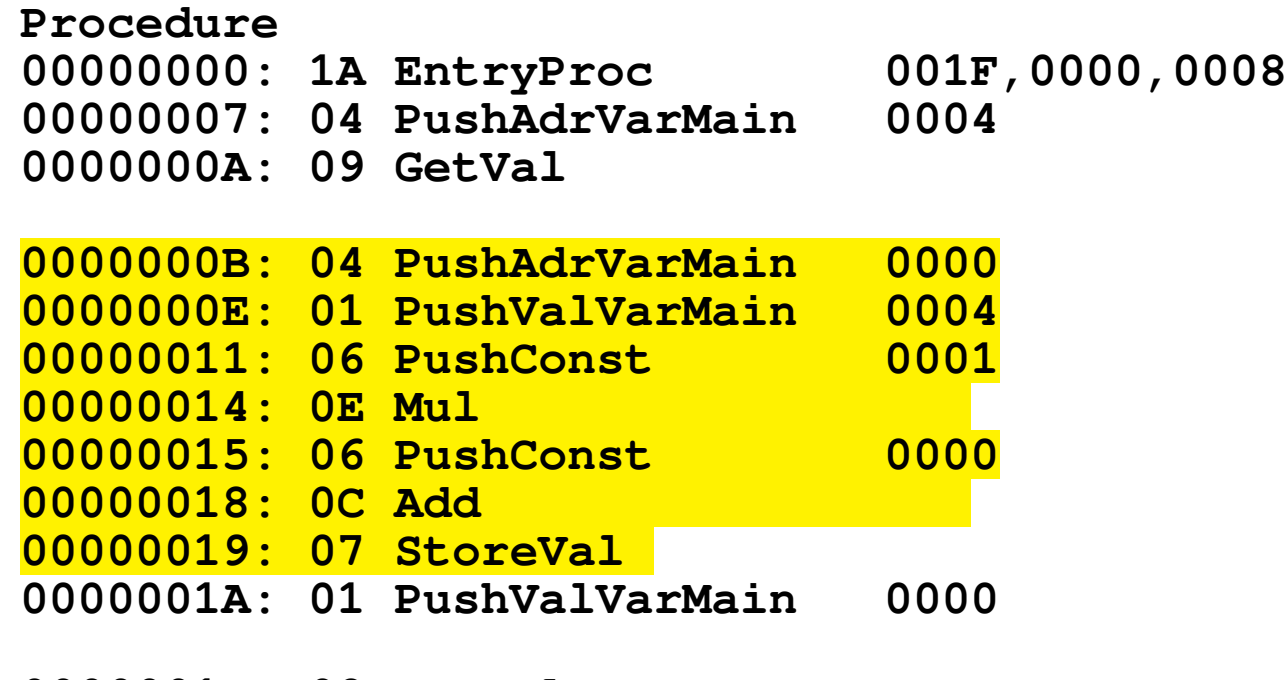

**0000001D: 08 PutVal 0000001E: 17 ReturnProc Const 0000:0003 Const 0001:0010**

const c=3; var a,b; begin ?b; a:=B\*10+c; !a end

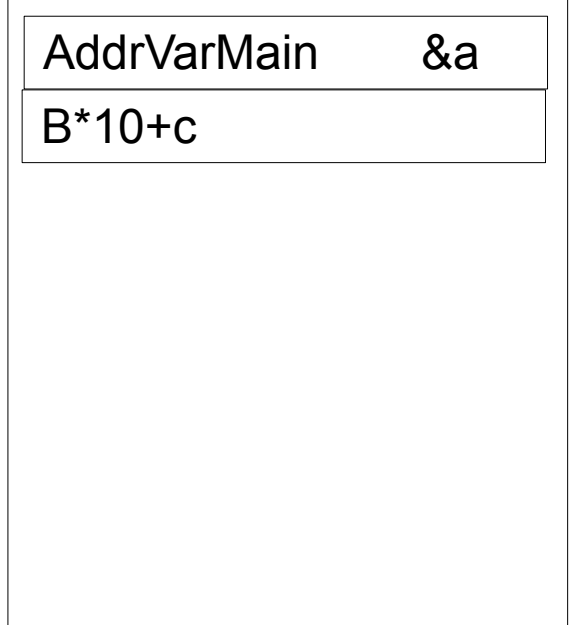

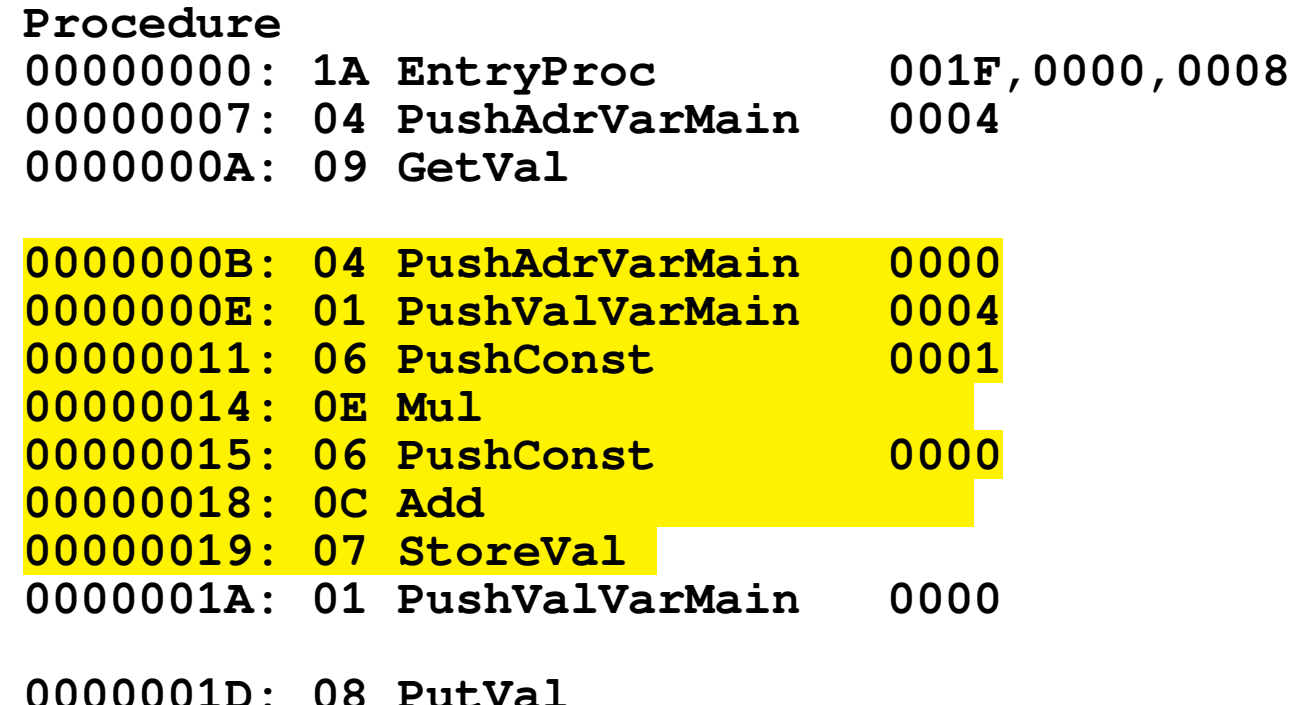

**0000001D: 08 PutVal 0000001E: 17 ReturnProc Const 0000:0003 Const 0001:0010**

const c=3; var a,b; begin ?b; a:=B\*10+c; !a end

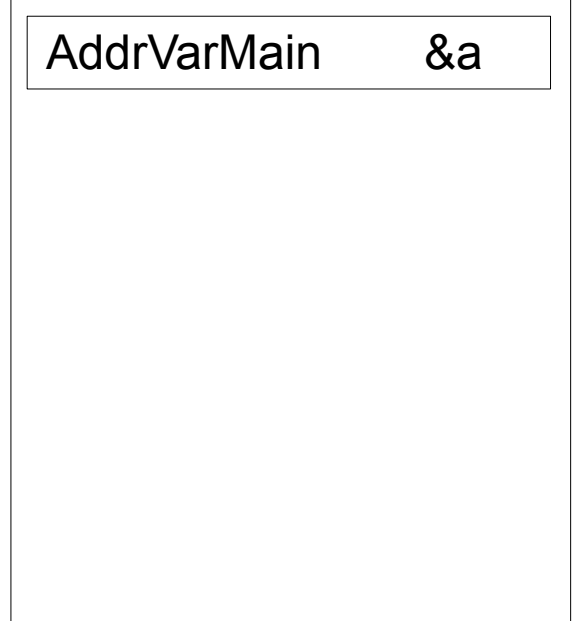

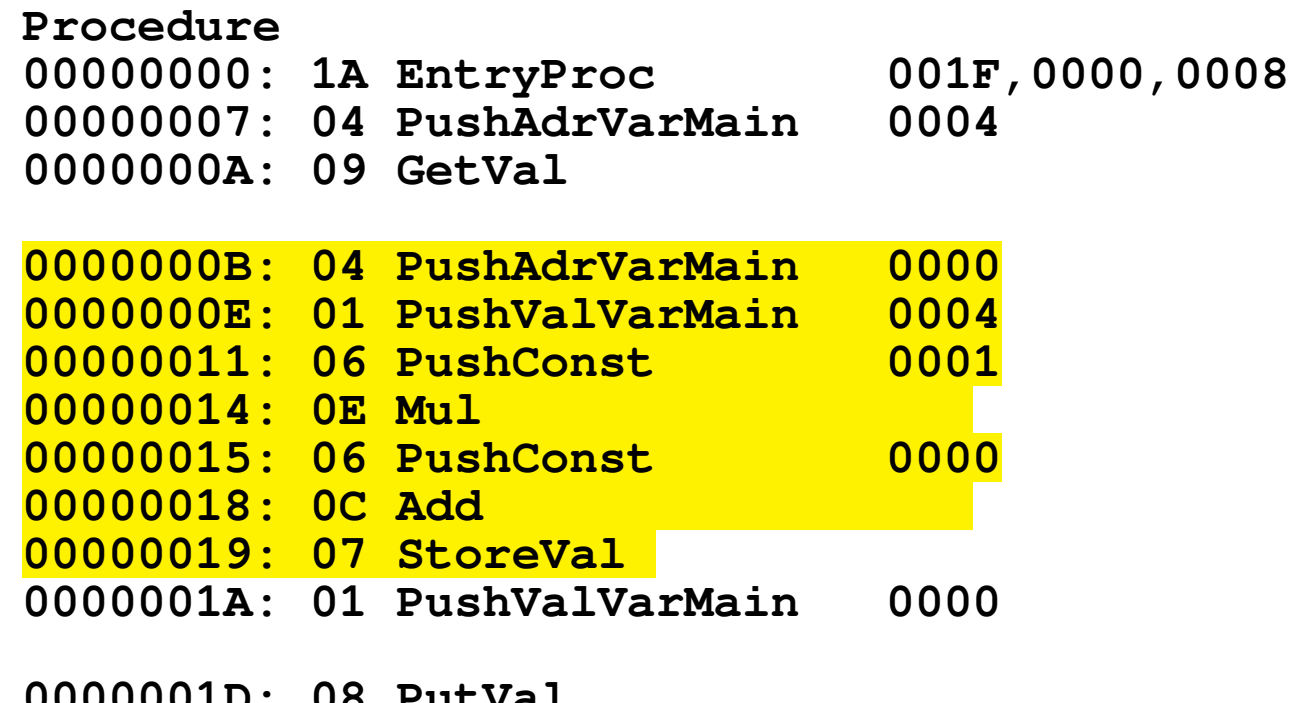

**0000001D: 08 PutVal 0000001E: 17 ReturnProc Const 0000:0003 Const 0001:0010**

const c=3; var a,b; begin ?b; a:=B\*10+c; !a end

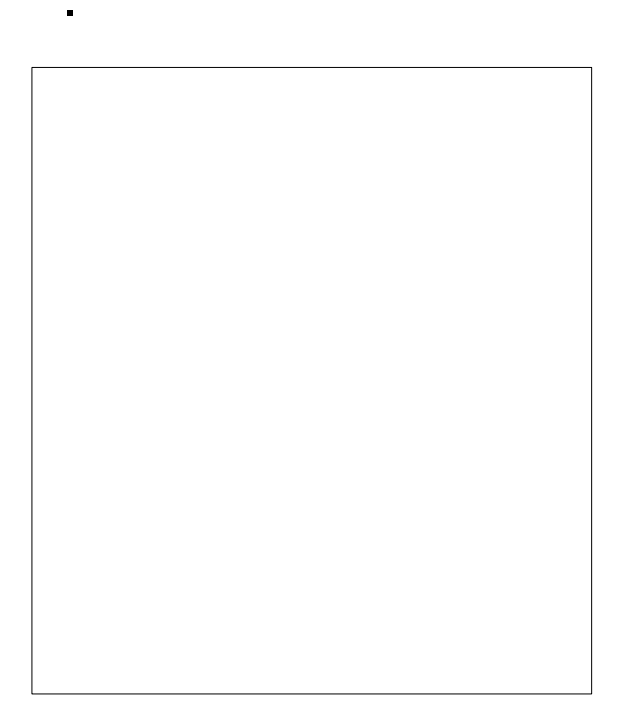

#### Datenstrukturen der VM

- Speicherbereich für den Stack: Wird beim Start angelegt, während der Programmabarbeitung überwacht und bei Bedarf vergrößert.
- Speicherbereich für den Code und die Konstanten: Wird beim Laden des Zwischencodefiles angelegt.
- Prozedurtabelle: wird nach dem Laden des Zwischencodefiles angelegt. Sie enthält die Anfangsadressen der Prozeduren sowie zunächst leere Felder für die Anfangsadressen der Variablenbereiche (Stackframes der Prozeduren), diese Einträge werden durch entryProc beim Aufruf der Prozedur belegt.
- 24 • Die Einträge der Prozedurtabelle sind nach Prozedurnummer aufsteigend geordnet, so dass die Prozedurtabelle durch die Prozedurnummer indiziert werden kann.

### Register der VM

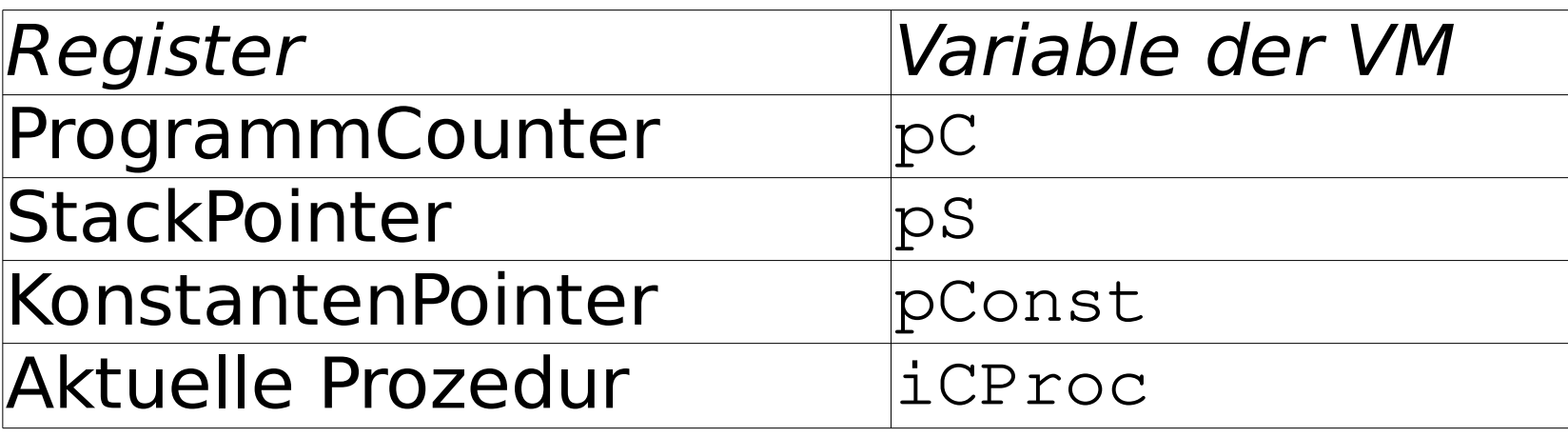

Pointer auf ProzedurtabepInfProc

#### Prozedurtabelle

- Enthält für jede Prozedur 2 Einträge (Pointer)
	- Startadresse des Codes (Adresse von EntryProc der Prozedur), wird beim Programmladen eingetragen
	- Adresse des Variablenbereiches der Prozedur (Adresse der Variablen mit Offset 0), wird bei Prozeduraufruf zur Laufzeit eingetragen
- Tabelle wird durch die Prozedurnummer indiziert

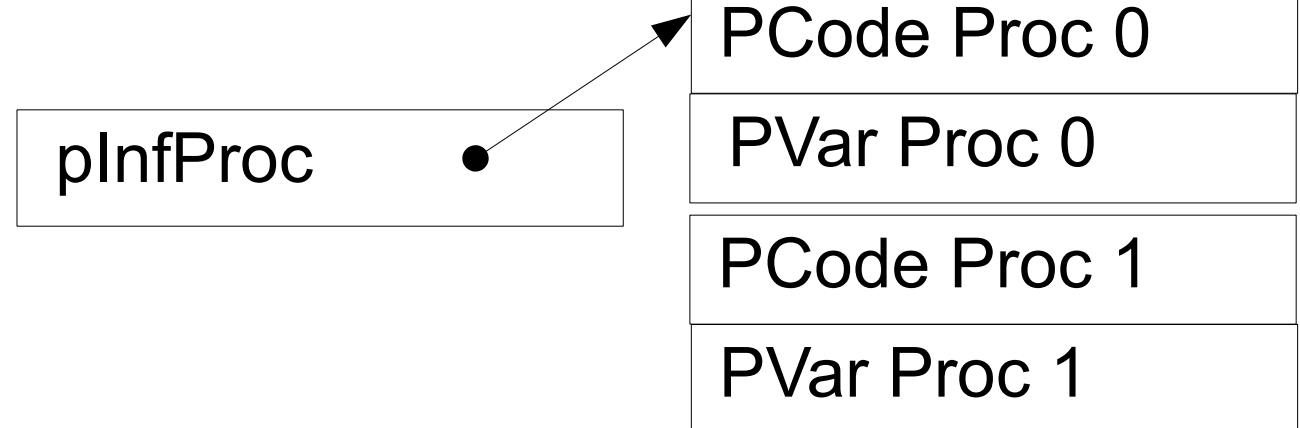

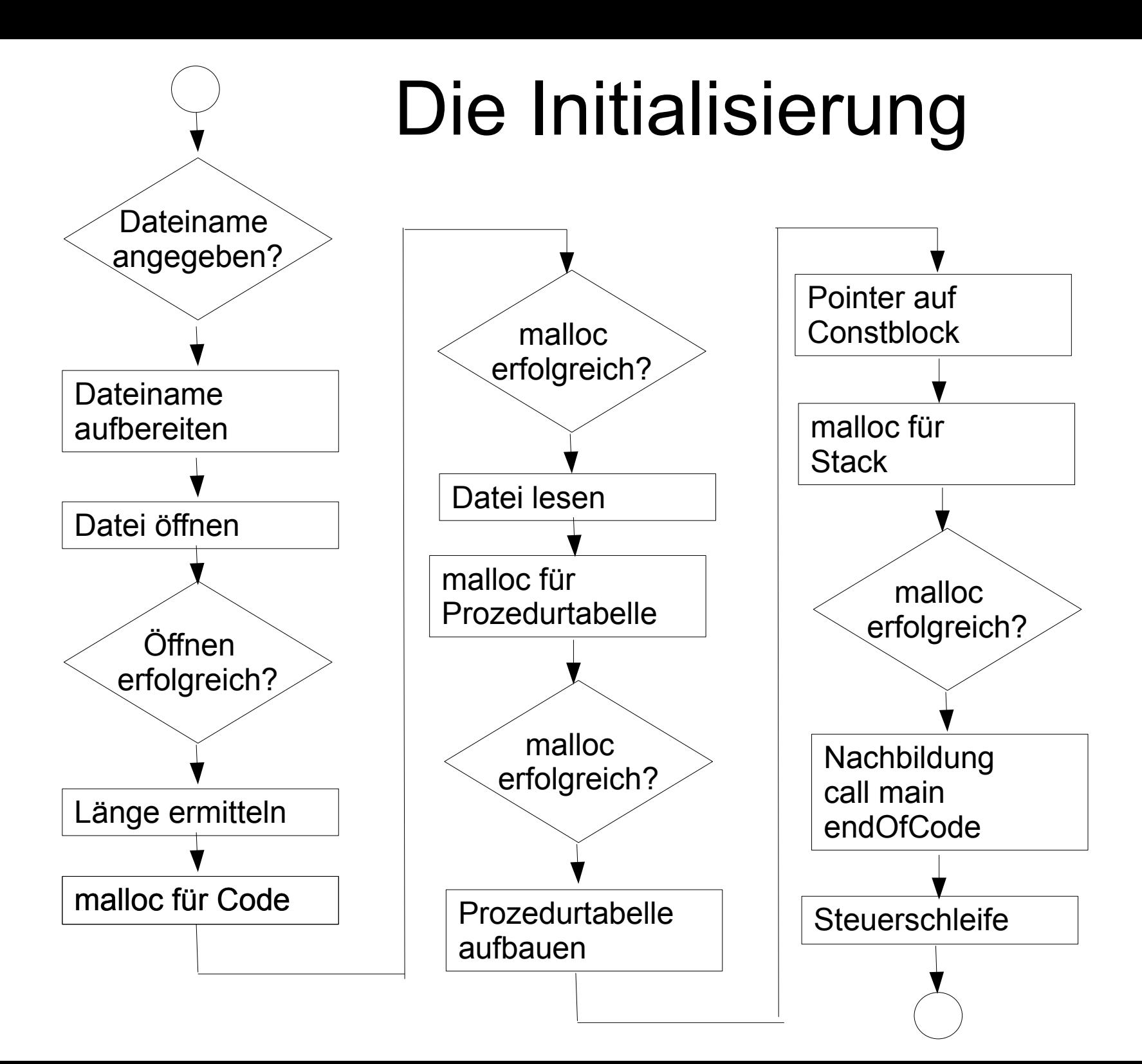

#### Datenstruktur der virtuellen Maschine

- Die nachfolgende Folie zeigt für das angegebene Beispiel zum Zeitpunkt des Pfeils die Datenstruktur während der Programmausführung.
- Für die Variablen a, b, und Max ist Speicherplatz im Stack reserviert.
- Der Stackpointer pS zeigt hinter die Variablen a, b, und Max des Hauptprogramms.

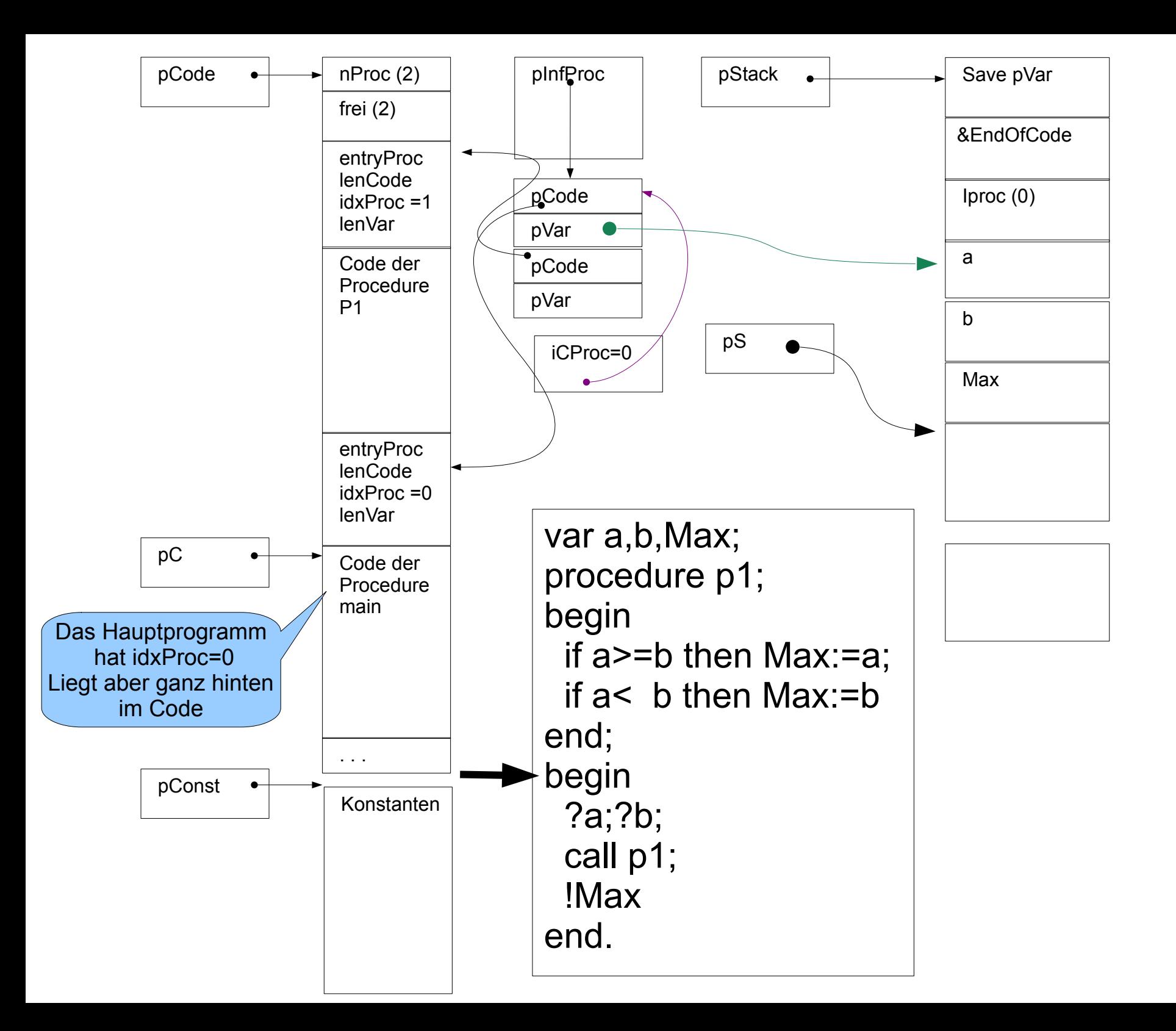

typedef int (\*fx)(void);

 $f x y x$ []={

FcpuValVrLocl, FcpuValVrMain,<br>FcpuValVrGlob, FcpuAdrVrLocl, FcpuValVrGlob, FcpuAdrVrMain, FcpuAdrVrGlob,<br>FcpuConst, FcstoreVal, FcputVal, FcgetV<br>FcvzMinus, Fcodd, FcvzMinus, Fcodd,<br>FcOpAdd, FcOpSub, FcOpAdd, FcOpSub,<br>FcOpMult, FcOpDiv, FcOpMult, FcOpDiv,<br>FccmpEQ, FccmpNE, FccmpEQ,<br>FccmpLT, FccmpGT, FccmpLT,<br>FccmpLE, FccmpLE,<br>
Fccall,<br>
FcRetPro Fccall, FcRetProc,<br>Fcjmp, Fcjnot, FcEntryProc,<br>Fpop, FcEndOfCode, Fcget };

FcstoreVal,<br>FcgetVal, Fcjnot,<br>FcputStrg, Fswap,<br>Fcput,

# Die Steuerschleife I

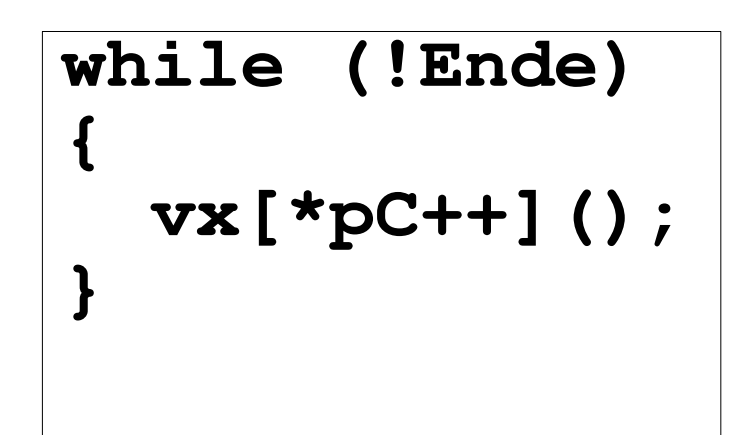

Setzt Ende auf true

# Steuerschleife II

```
 switch (*pC++)
\left\{\begin{array}{c} \frac{1}{2} & \frac{1}{2} \\ \frac{1}{2} & \frac{1}{2} \end{array}\right\}case puValVrLocl:FcpuValVrLocl(); break;<br>case puValVrMain:FcpuValVrMain(); break;
    case puValVrMain:FcpuValVrMain(); break;<br>case puValVrGlob:FcpuValVrGlob(): break:
    case puValVrGlob:FcpuValVrGlob(); break;<br>case puAdrVrLocl:FcpuAdrVrLocl(); break;
    case puAdrVrLocl:FcpuAdrVrLocl();
    case puAdrVrMain:FcpuAdrVrMain(); break;
    case puAdrVrGlob:FcpuAdrVrGlob(); break;<br>case puConst :FcpuConst(); break;
                             :FcpuConst(); break;<br>:FcstoreVal(); break;
    case storeVal :FcstoreVal(); break;<br>case putVal :FcputVal(); break;
    case putVal :FcputVal(); break; 
    case getVal : FcgetVal(); break;<br>
case vzMinus : FcvzMinus(); break;
    case vzMinus :FcvzMinus(); break;
                             :Fcodd(); break;<br>:FcOpAdd(); break;
    case OpAdd :FcOpAdd(); break;
    case OpSub :FcOpSub(); break;
    case OpMult :FcOpMult(); break;<br>
case OpDiv :FcOpDiv(); break;
                             : FcOpDiv();
. . .
    case pop :Fpop(); break;<br>
case swap :Fswap(); break;
    case swap :Fswap(); break;
                             :FcEndOfCode(); break;<br>:Fcput(); break;
    case put : Fcput(); break;<br>
case qet : Fcqet(); break;
                             : Fcget();
```
while (!Ende)

 $\{$ 

}

}

#### Prozeduraufruf

#### ● Call PrNr

- Kellern des Zeigers (relativ) auf Variablenbereich der rufenden Prozedur aus der Prozedurtabelle.
- Kellern des aktuellen Befehlszählers (zeigt jetzt hinter call)
- Kellern der Prozedurnr. der rufenden Procedure
- Ausführen des Sprunges durch Eintragen der Adresse des Befehls entyProc der aufzurufenden Prozedur aus der Prozedurtabelle in den Programmcounter.

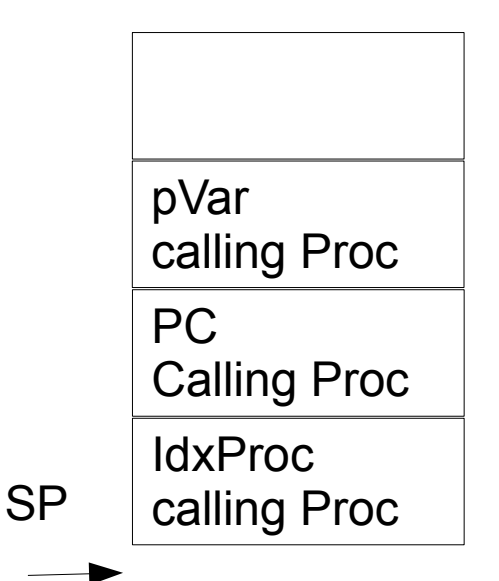

- EntryProc
	- Setzen der aktuellen Prozedur
	- Einrichten des Variablenbereiches im Stack
	- Setzen des Zeigers auf Variablenbereich in der Prozedurtabelle
- Die Verwaltung der Variablenbereiche über die Prozedurtabelle ermöglicht den rekursiven Prozeduraufruf, wobei immer der richtige Satz von Variablen benutzt wird.

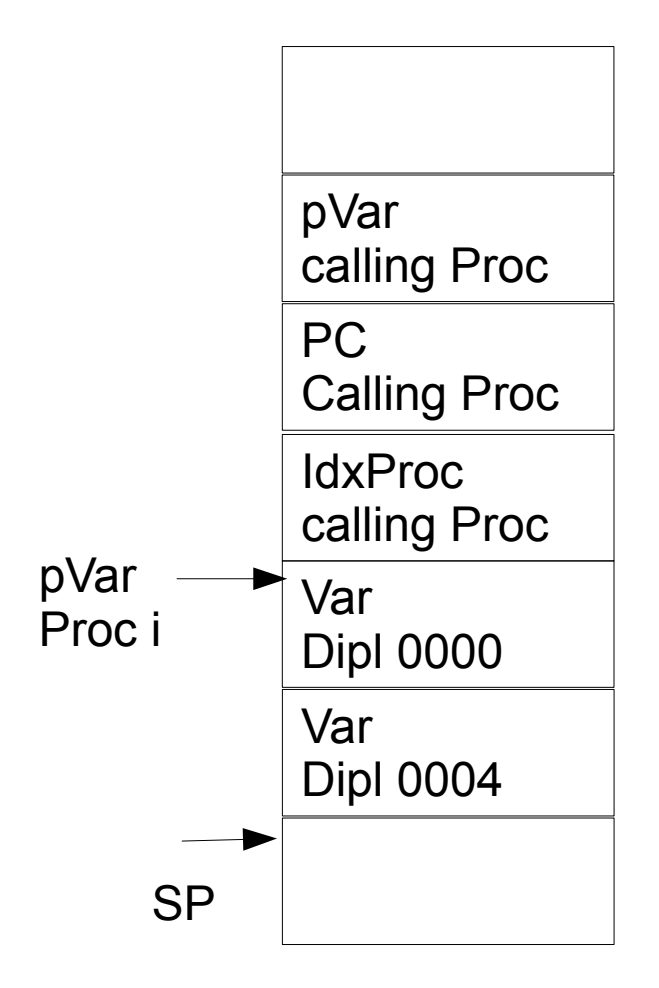

# Beispiel Rekursion

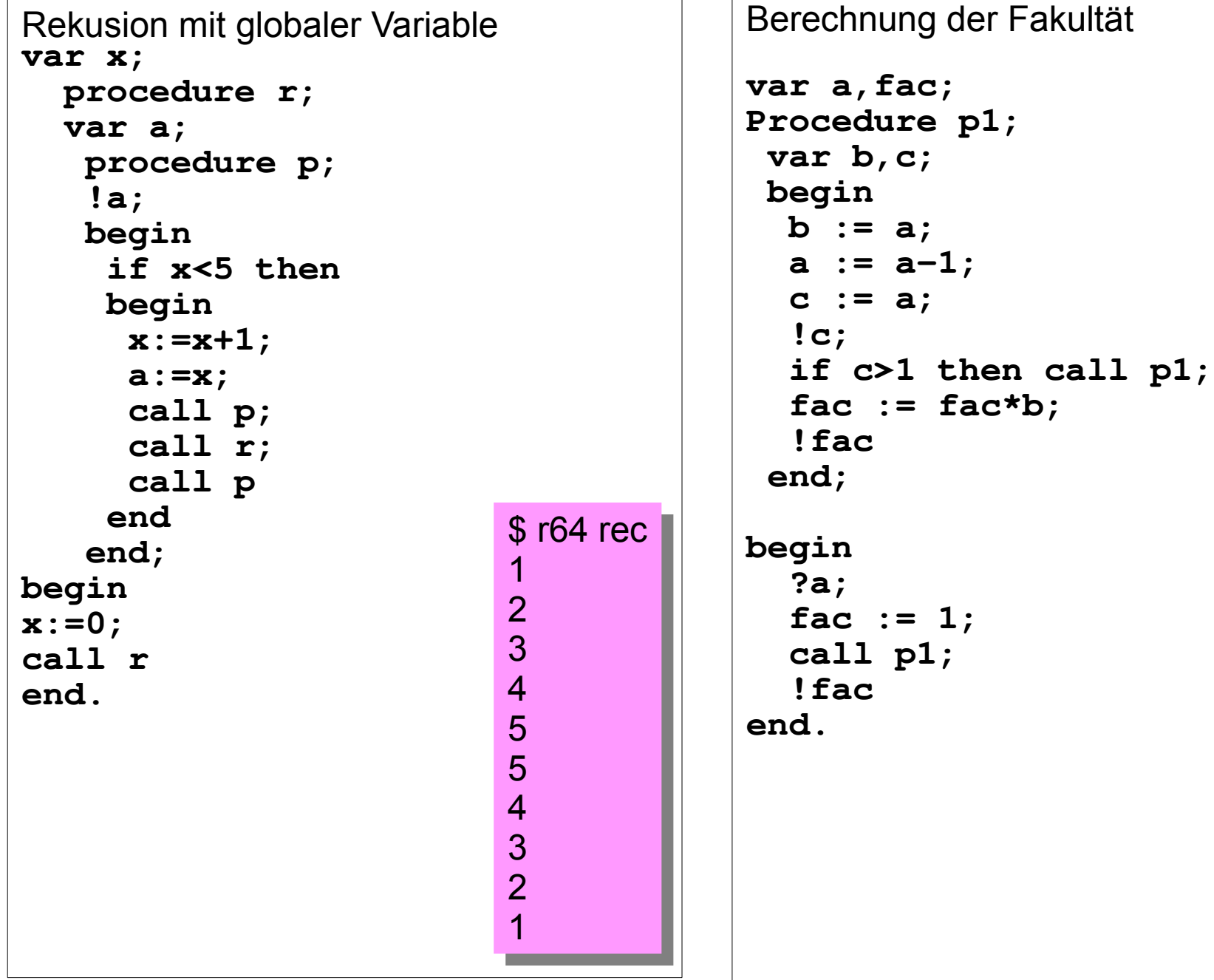

### Fakultät mit Parameter

(Parameter sind in PL0 eigentlich nicht vorgesehen)

```
var x,y;
   procedure facult(a);
   begin
     if a-1>1 then call facult(a-1);
    y:=y^*a end;
begin
   ?x;
  y := 1; call facult(x);
   !y;
   !"\n"
end.
```